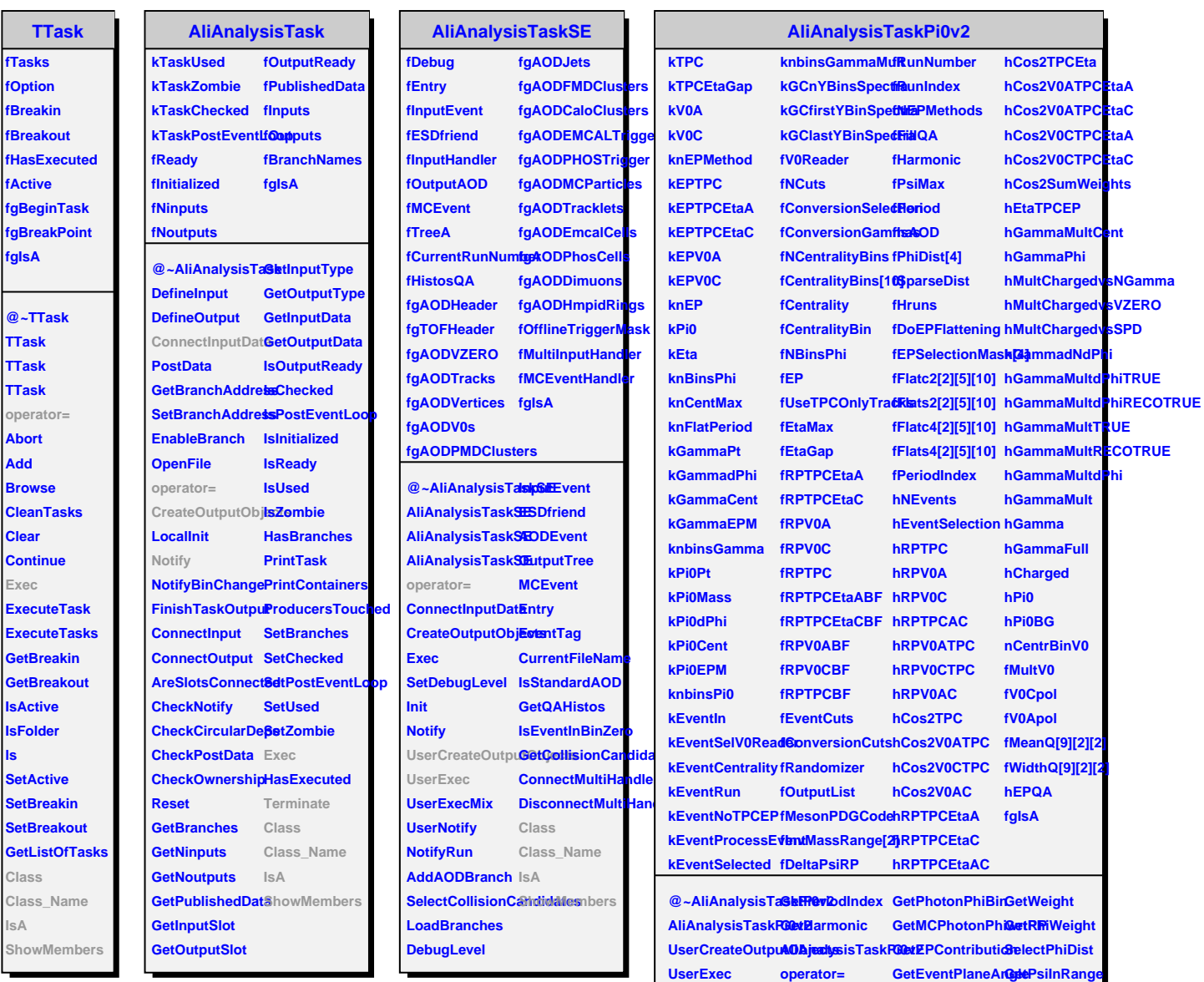

**Terminate**

**SetMeson SetNBinsPhi SetV0Reader**

**SetEtaGap SetCuts SetFillQA**

**SetFlatteningCoeff GetPhiBin**

**SetCentralityBinsProcessGammasGetCorrectedTPCER&ogteibutionEP** 

**GetChargedPhiwGRIFPCEventPlane GetPhotondNdPhi GetV0EP**

**GetPi0PhiwrtRP ApplyFlattening ShowMembers**

**LoadTPCCalibration**

**SetCentrality ProcessEventPla6bass GetRadialBin Class\_Name**

**GetTPCSubEPEta GetEventPlaneTracks**

**GetAODEPTrackFilterBit**

**SetInvMassRange GetPhotonPhiwrtRP GetRunIndex IsA**

**InitEvent**

**ProcessPi0s ProcessQA GetPhiwrtRP**

**SetEPSelectionM&skChargeddNdRItoadVZEROCalibration** 

**@~TTask**

**ls**